#### The Internet Radio Linking Project

#### Presented by VE7LTD

IRLP System Designer NSARC Meeting, September 21, 2006

# Topics of Discussion Topics of Discussion Presentation No. 1

- $\bullet$ Introduction of IRLP
- $\bullet$  How IRLP Started
- Other Amateur VoIP Systems
- $\bullet$ What is EchoIRLP
- What is EchoIRLP NOT
- What Does the Future Hold?

#### Introduction - IRLP

- $\triangleright$  Provides a simple and easy system to link radio systems together.
- $\triangleright$  Used to replace other RF and leased line based links.
- $\triangleright$  Provides a radio link to any place with an internet connection.
- $\triangleright$  Software and hardware requirements are minimal : Use the old PC collecting dust in your closet.
- $\triangleright$  Low startup and operational cost.

#### How **IRLP Started**

- ► 1996 QST Amateur Radio article titled 'A New "Band" for Your Radio' by James Millner, WB2REM
- $\blacktriangleright$ The article combined my two favourite hobbies; Ham radio and the internet.
- ¾> Original systems used Iphone, an old windows based voice-over-IP package
- ¾I found the system very unreliable, and very insecure. Any person on the internet could talk through my repeater.
- $\blacktriangleright$ Iphone used VOX, which caused the first few words to be missed, and unnecessary delays in the transfer of the audio.
- **4** $\triangleright$  There was no easy way to control the link. I had to install DTMF decoders to remove the power to the radio! I had another DTMF decoder set to reboot the unreliable Windows machine.

## $How IRLP *Started* (contid)$

- $\triangleright$  I set out to design a system that would be reliable and controllable, with protection to keep the non-amateurs on the internet from using my repeater.
- $\blacktriangleright$ Decided on LINUX for its superior networking stack, security, and reliability.
- $\triangleright$  Speak Freely is the voice over IP client/server package that transmits live audio (i.e. speech) over the internet with surprising clarity and quality.
- $\blacktriangleright$ I designed a control package that uses a secret/private key authentication system known as PGP. This is the heart of the IRLP security and ensures that nobody can pretend to be someone they aren't.
- ¾I promoted the system to local hams, and the system started to grow.

- ¾▶ Repeaterlink (1996-1998)
	- ▶ Designed to use VocalTech's Iphone software
	- $\triangleright$  Used Microsoft Windows platform
	- $\triangleright$  Very unstable – Frequent crashes
	- $\triangleright$  No security – Anyone on the net could call your repeater
	- $\triangleright$  Not controllable by radio
	- $\triangleright$  Software required expensive licensing
	- $\triangleright$  Used VOX circuits in both directions  $-$  long delays and missed words

- ¾ $\triangleright$  IRLP (1997-present)
	- ▶ Built on Speak Freely software (Linux and Windows)
	- $\triangleright$  Based on stable Linux platform
	- $\triangleright$  Very stable
	- $\triangleright$  Each connection is radio to radio only – no headsets
	- $\triangleright$  Heavy security to ensure Amateur-only access
	- $\triangleright$  Fully controllable by radio
	- $\triangleright$  Used hardware DTMF and COS circuitry
	- $\triangleright$  Scripting makes further development easy
	- $\triangleright$  Still growing

#### ¾ ILink (1999 -2001)

- **▶ Written by Graeme Barnes, M0CSH**
- ▶ Based loosely on Speak Freely software (Windows)
- $\triangleright$  Based on Microsoft Windows platform
- $\triangleright$  Designed to provide a system for people who wanted to use headsets to talk over radio (as IRLP would not)
- $\triangleright$  Very unstable – Could not leave unattended
- $\triangleright$  Subscription based security – Fairly loose
- $\triangleright$  Controllable by radio
- $\triangleright$  Used software DTMF and COS circuitry
- $\triangleright$  Simple interface to radio
- $\triangleright$  No longer in existence

#### ► EQSO (1999-Present)

- $\triangleright$  Unknown what base software is (Windows)
- $\triangleright$  Based on Microsoft Windows platform
- $\triangleright$  Allows use of headset speaker/microphones
- $\triangleright$  More stable than Ilink Could leave unattended
- $\triangleright$  Fairly loose security
- $\triangleright$  I know little about system
- $\triangleright$  Mainly concentrated in the UK
- $\triangleright$  Very small growth

- ¾► Echolink (2000-Present)
	- $\triangleright$  Written by Jonathan Taylor, K1RFD
	- $\triangleright$  Uses same software base as Ilink
	- $\triangleright$  Promoted as a more powerful Ilink replacement
	- $\triangleright$  Many people switched from Ilink to Echolink, basically depleting the Ilink system
	- $\triangleright$  Still growing

- ¾ Hamlink Hamlink (2001 -2002)
	- $\triangleright$  Uses same software base as Ilink
	- $\triangleright$  Tried to use a pay-by-subscription system
	- $\triangleright$  Based in Australia
	- $\triangleright$  Some great ideas and features
	- $\triangleright$  Never grew past the Beta stage

- ¾ $\triangleright$  Wires (2003-present)
	- $\triangleright$  External hardware with Windows based client software
	- $\triangleright$  Loosely based on IRLP node concept – RF at each end
	- $\triangleright$  Attempt by Yaesu to enter amateur VoIP
	- $\triangleright$  Commercially controlled servers not very reliable
	- $\triangleright$  Designed to be compatible with Yaesu hardware
	- $\triangleright$  Several nodes in Japan, few in North America
	- $\triangleright$  Very little use

# What is  $E$ choIRLP?

- $\triangleright$  It is a Linux IRLP computer, running a Linux version of Echolink.
- $\triangleright$  It is a way that an IRLP computer and interface can act as BOTH an IRLP and Echolink node.
- $\triangleright$  It is way to allow people who are running IRLP access to the Echolink network.

## What is EchoIRLP NOT?

- $\triangleright$  It is NOT a way to crosslink IRLP and Echolink.
- $\triangleright$  It is NOT a way for Echolink nodes to dial up the IRLP system.
- $\triangleright$  It is NOT IRLP connecting to Echolink.

#### What Does the Future Hold?

- ¾Anticipate that both IRLP and Echolink will continue to grow.
- $\triangleright$  Packages such as EchoIRLP will expand the usability of some IRLP nodes.
- ¾More use or IRLP hardware/software for simple linking repeater controller.
- ¾More private IRLP links/reflectors will come into use.
- $\triangleright$  More commercial interest in this technology will spawn IRLP and Echolink knockoffs for commercial use.

#### Resources on the Web

▶ Active IRLP Status Page

[http://status.irlp.net](http://status.irlp.net/)

 $\triangleright$  IRLP Homepage [http://www.irlp.net](http://www.irlp.net/)

#### Local IRLP Nodes

#### $\triangleright$  VHF Repeaters

VE7RHS – 145.270- at UBC VE7RNA – 146.680- in Chemainus VE7ROX – 145.150-- in Burnaby VE7RVA – 146.610- in Abbotsford VE7VIC – 146.840- in Victoria VE7MFS – 145.310-- in Coquitlam

 $\triangleright$  UHF Repeaters

VE7RHS – 441.975+ at UBC 441.975+ at UBCVE7MAN –– 443.600+ in Surrey VE7RNV – 444.950+ in North Vancouver 444.950+ in North VancouverVE7RAD – 444.700+ in Chilliwack VE7RMR –– 443.625+ in Maple Ridge

# Using an IRLP Node

- $\triangleright$  View the Guidelines
	- ≻ <http://www.irlp.net/guidelines.html>
- $\triangleright$  To dial call node, enter its node number by DTMF  $\triangleright$  Node numbers are found on IRLP status page
- $\triangleright$  To disconnect, enter the DTMF code "73"
- ¾Demo

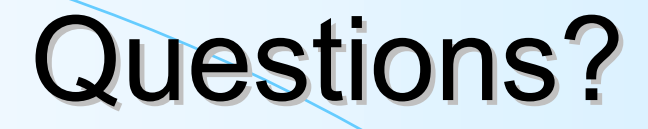

#### **► Any questions?**